# <span id="page-0-0"></span>Package 'pdmclass'

October 9, 2015

<span id="page-0-1"></span>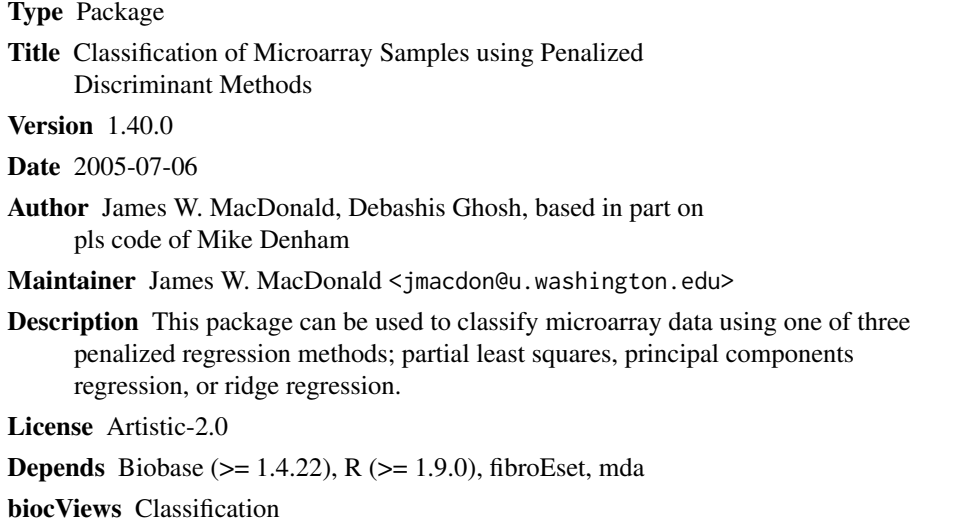

NeedsCompilation no

# R topics documented:

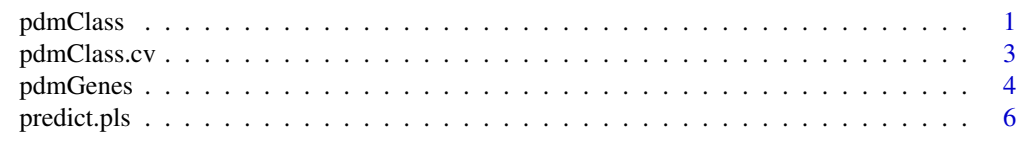

#### **Index** [8](#page-7-0) **8**

pdmClass *Function to Classify Microarray Data using Penalized Discriminant Methods*

# Description

This function is used to classify microarray data. Since the underlying model fit is based on penalized discriminant methods, there is no need for a pre-filtering step to reduce the number of genes.

#### <span id="page-1-0"></span>Usage

```
pdmClass(formula , method = c("pls", "pcr", "ridge"), keep.fitted =
TRUE, \ldots)
```
### Arguments

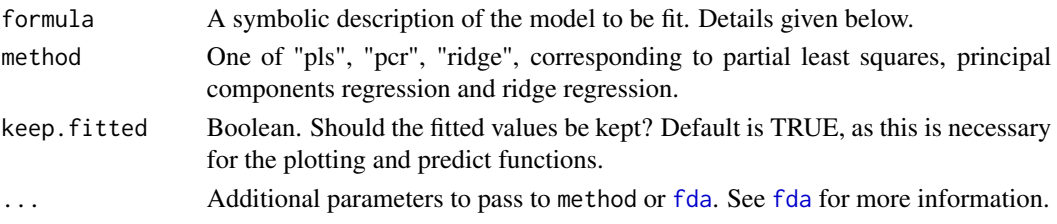

### Details

The formula interface is identical to all other formula calls in R, namely  $Y \sim X$ , where Y is a numeric vector of class assignments and X is a matrix or data.frame containing the gene expression values. Note that unlike most microarray analyses, in this instance the columns of X are genes and rows are samples, so most calls will require something similar to  $Y \sim t(X)$ .

#### Value

an object of class "fda". Use predict to extract discriminant variables, posterior probabilities or predicted class memberships. Other extractor functions are coef, and plot.

The object has the following components:

percent.explained

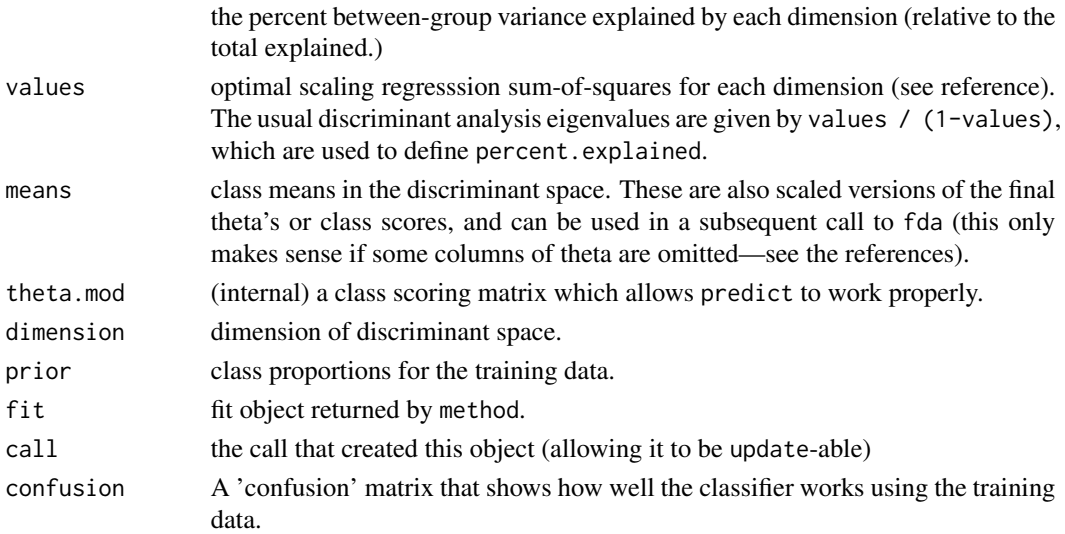

#### Author(s)

James W. MacDonald and Debashis Ghosh, based on fda in the mda package of Trevor Hastie and Robert Tibshirani, which was ported to R by Kurt Hornik, Brian D. Ripley, and Friedrich Leisch.

### <span id="page-2-0"></span>pdmClass.cv 3

#### References

http://www.sph.umich.edu/~ghoshd/COMPBIO/POPTSCORE

"Flexible Disriminant Analysis by Optimal Scoring" by Hastie, Tibshirani and Buja, 1994, JASA, 1255-1270.

"Penalized Discriminant Analysis" by Hastie, Buja and Tibshirani, Annals of Statistics, 1995 (in press).

#### Examples

```
library(fibroEset)
data(fibroEset)
y <- as.factor(pData(fibroEset)[,2])
x <- t(exprs(fibroEset))
pdmClass(y \sim x)
```
pdmClass.cv *Leave One Out Crossvalidation*

#### Description

This function performs a leave one out crossvalidation to estimate the accuracy of a classifier built using pdmClass.

#### Usage

pdmClass.cv(Y, X, method = c("pls", "pcr", "ridge"))

#### Arguments

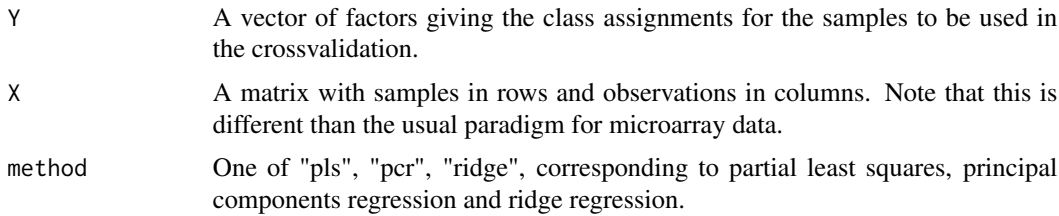

#### Details

This function performs a leave one out crossvalidation, which can be used to estimate the accuracy of a classifier. Each sample is removed in turn and a classifier is built using the remaining samples. The class of the removed sample is then predicted using the classifier. This is repeated for each sample, resulting in a vector of predicted class assignments for each sample in the original training set.

Although far from perfect, this method can be used to estimate the accuracy of a given classifier without splitting data into a training and testing set.

#### <span id="page-3-0"></span>Value

A vector of factors giving the predicted class assignments for each of the samples in the training set. A confusion matrix can be constructed using confusion.

#### Author(s)

James W. MacDonald

#### References

http://www.sph.umich.edu/~ghoshd/COMPBIO/POPTSCORE

"Flexible Disriminant Analysis by Optimal Scoring" by Hastie, Tibshirani and Buja, 1994, JASA, 1255-1270.

"Penalized Discriminant Analysis" by Hastie, Buja and Tibshirani, Annals of Statistics, 1995 (in press).

#### Examples

```
library(fibroEset)
data(fibroEset)
y <- as.factor(pData(fibroEset)[,2])
x <- t(exprs(fibroEset))
tmp <- pdmClass.cv(y, x)
confusion(tmp, y)
```
pdmGenes *A Function to output the Top Ranked Genes from a Penalized Discriminant Classifier*

#### Description

After fitting a classifier, it is often desirable to output the most "interesting" genes for further validation. This function will output the top 'n' genes that discriminate between each class, along with an estimate of the stability of the observed rankings (see details for more information).

#### Usage

```
pdmGenes(formula = formula(data), method = c("pls", "pcr", "ridge"),
data = sys.frame(sys.parent()), weights, theta, dimension = J - 1,
eps = .Machine$double.eps, genelist = NULL, list.length = NULL, B = 100, ...)
```
#### pdmGenes 55 and 55 and 55 and 55 and 55 and 55 and 55 and 55 and 55 and 55 and 55 and 55 and 55 and 55 and 55 and 55 and 55 and 55 and 55 and 55 and 55 and 55 and 55 and 55 and 55 and 55 and 55 and 55 and 55 and 55 and 55

#### Arguments

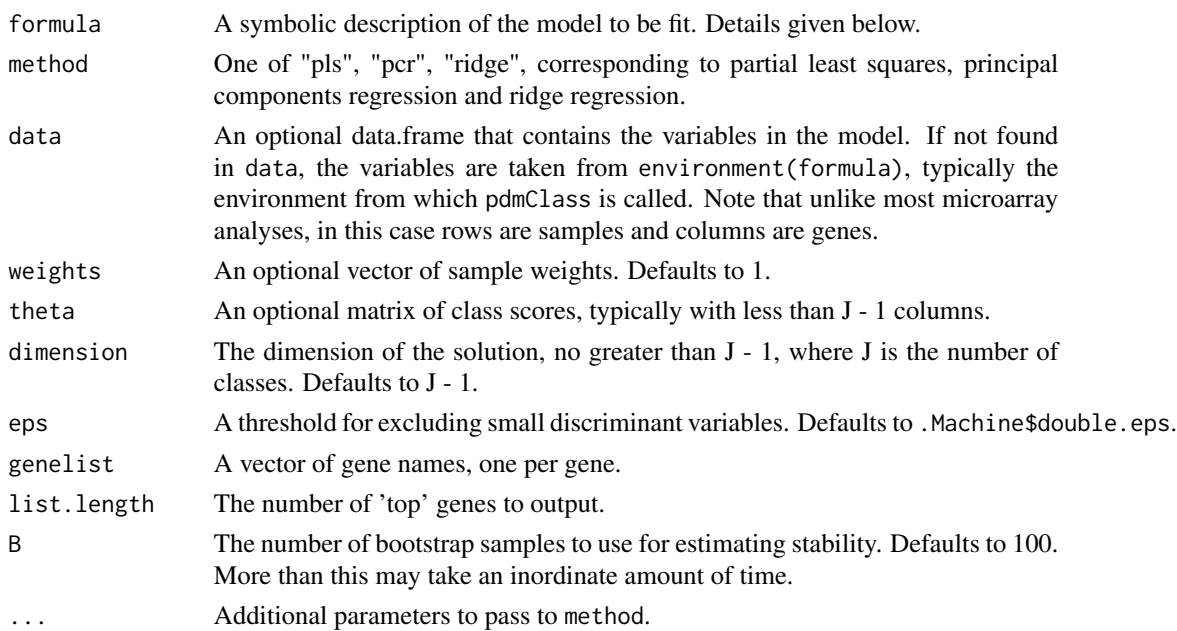

#### Details

The formula interface is identical to all other formula calls in R, namely  $Y \sim X$ , where Y is a numeric vector of class assignments and  $X$  is a matrix or data.frame containing the gene expression values. Note that unlike most microarray analyses, in this instance the columns of X are genes and rows are samples, so most calls will require something similar to  $Y \sim t(X)$ .

The dimension of the solution is typically J - 1, where J is the number of classes. The model fit uses contr.treatment contrasts, which means that all of the coefficients in the model are comparing the given class to a baseline class. Therefore, the genes listed are those that discriminate between a given class and the baseline. For instance, if there are three classes (characterized by a numeric vector of 1s, 2s, and 3s), then there will be two sets of 'top genes'. The first set will be those genes that discriminate between class 2 and class 1, whereas the second set will be the genes that discriminate between class 3 and class 1. The 'Y' vector will therefore need to be constructed to give the comparisons of interest.

#### Value

A list containing a data. frame for each comparison. The first column of each data. frame contains the gene names, and the second column contains the frequency that the gene was observed in the bootstrapped samples.

#### Author(s)

James W. MacDonald and Debashis Ghosh. Partial least squares and principal components regression based on code written by Mike Denham and contributed to StatLib. Model fit based on code from the mda package written by Trevor Hastie and Robert Tibshirani and ported to R by Kurt Hornik, Brian D. Ripley, and Friedrich Leisch.

# References

http://www.sph.umich.edu/~ghoshd/COMPBIO/POPTSCORE

#### Examples

```
library(fibroEset)
data(fibroEset)
y <- as.factor(pData(fibroEset)[,2])
x <- t(exprs(fibroEset))
genes <- featureNames(fibroEset)
pdmGenes(y \sim x, genelist = genes, list.length = 25, B = 10)
```
predict.pls *Classify Observations using Penalized Discriminant Methods*

# Description

These are functions that can be used to classify new samples (a test set) based on an existing classifier created using a training set.

#### Usage

```
## S3 method for class 'pls'
predict(object, x, ...)
## S3 method for class 'svd'
predict(object, x, ...)
```
#### Arguments

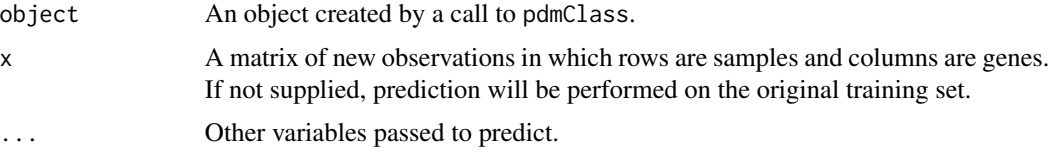

#### Value

A vector of predicted class assignments.

#### Author(s)

Debashis Ghosh

#### References

http://www.sph.umich.edu/~ghoshd/COMPBIO/POPTSCORE

<span id="page-5-0"></span>

# predict.pls

# Examples

```
library(fibroEset)
data(fibroEset)
y <- as.numeric(pData(fibroEset)[,2])
x <- t(exprs(fibroEset))
genes <- featureNames(fibroEset)
tmp \leftarrow pdmClass(y \sim x)predict(tmp)
```
# <span id="page-7-0"></span>Index

∗Topic classif pdmClass, [1](#page-0-0) pdmClass.cv, [3](#page-2-0) pdmGenes, [4](#page-3-0) predict.pls, [6](#page-5-0) ∗Topic models pdmClass, [1](#page-0-0) pdmClass.cv, [3](#page-2-0) pdmGenes, [4](#page-3-0) predict.pls, [6](#page-5-0) ∗Topic robust pdmClass, [1](#page-0-0) pdmClass.cv, [3](#page-2-0) pdmGenes, [4](#page-3-0) predict.pls, [6](#page-5-0)

# fda, *[2](#page-1-0)*

pdmClass, [1](#page-0-0) pdmClass.cv, [3](#page-2-0) pdmGenes, [4](#page-3-0) predict.pls, [6](#page-5-0) predict.svd *(*predict.pls*)*, [6](#page-5-0)